## Календарный учебный график

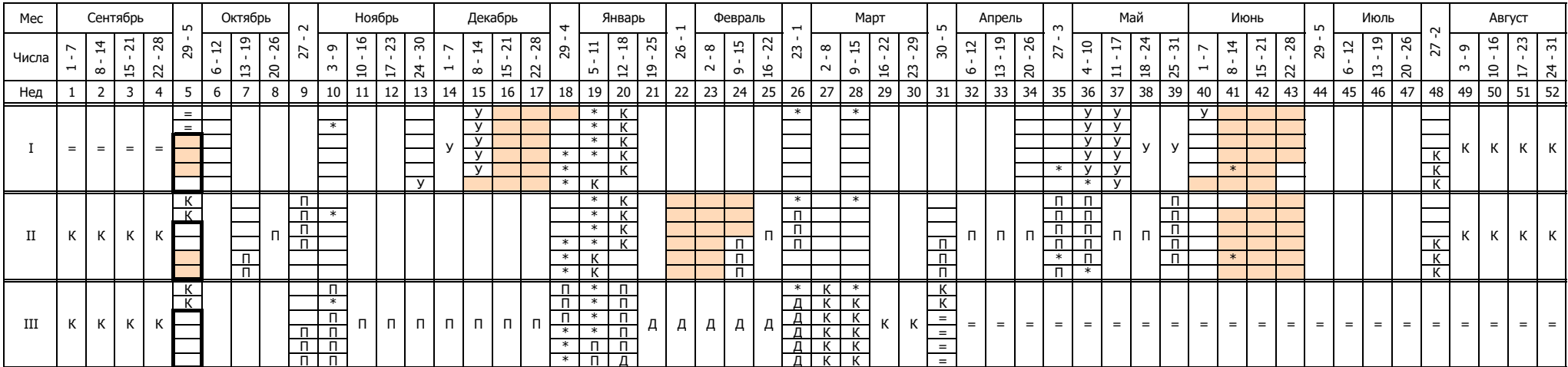